Subject: HttpRequest and SOAP protocole Posted by [Xemuth](https://www.ultimatepp.org/forums/index.php?t=usrinfo&id=34388) on Tue, 18 Sep 2018 10:28:54 GMT [View Forum Message](https://www.ultimatepp.org/forums/index.php?t=rview&th=10439&goto=50316#msg_50316) <> [Reply to Message](https://www.ultimatepp.org/forums/index.php?t=post&reply_to=50316)

## Hello Everyone !

Nowaday I tried to send a "Soap Request" via the Object HttpRequest and looking for the result coming from execute Methode.

```
I have tried this kind of code :
```

```
#include <Core/Core.h>
using namespace Upp;
CONSOLE_APP_MAIN
{
	String reponse="";
auto test = new
HttpRequest("http://www.holidaywebservice.com//HolidayService_v2/HolidayService2.asmx?wsdl
");
	test->Timeout(5000);
	test->ContentType("text/xml");
	test->Post("<soapenv:Envelope xmlns:soapenv='http://schemas.xmlsoap.org/soap/envelope/'
xmlns:hs='http://www.holidaywebservice.com/HolidayService_v2/'><soapenv:Body><hs:GetHolid
aysForMonth><hs:year>2018</hs:year><hs:countryCode>UnitedStates</hs:countryCode><hs:m
onth>11</hs:month></hs:GetHolidaysForMonth></soapenv:Body></soapenv:Envelope>");
reponse = test->Execute();
	LOG(reponse);
}
```
But it crash with the message : "heap leaks detected" and the exitcode 0. The heap leaks detected seems related to the LOG/"reponse" so I tried without them and the result is now a crash with the exitcode : 3224225477

Can someone explain me why this occur ?

Sorry for my bad english, Thanks in advance.

Subject: Re: HttpRequest and SOAP protocole Posted by [Oblivion](https://www.ultimatepp.org/forums/index.php?t=usrinfo&id=447) on Tue, 18 Sep 2018 11:26:12 GMT [View Forum Message](https://www.ultimatepp.org/forums/index.php?t=rview&th=10439&goto=50317#msg_50317) <> [Reply to Message](https://www.ultimatepp.org/forums/index.php?t=post&reply_to=50317)

## Hello Xemuth,

Because you've created an HttpRequest on the heap and you forgot to delete it at the end. :) This is the VERY reason you should avoid using new/delete.

Try to allocate resources on the stack, or use containers (e.g. One<> for single instance, Array<> for mulitple instances.)

**HttpRequest** 

test("http://www.holidaywebservice.com//HolidayService\_v2/HolidayService2.asmx?wsdl"); test.Timeout(5000); test.ContentType("text/xml"); test.Post("<soapenv:Envelope xmlns:soapenv='http://schemas.xmlsoap.org/soap/envelope/' xmlns:hs='http://www.holidaywebservice.com/HolidayService\_v2/'><soapenv:Body><hs:GetHolid aysForMonth><hs:year>2018</hs:year><hs:countryCode>UnitedStates</hs:countryCode><hs:m onth>11</hs:month></hs:GetHolidaysForMonth></soapenv:Body></soapenv:Envelope>");

```
reponse = test.Execute();
```
 LOG(reponse);

Best regards, **Oblivion** 

Subject: Re: HttpRequest and SOAP protocole Posted by [Xemuth](https://www.ultimatepp.org/forums/index.php?t=usrinfo&id=34388) on Tue, 18 Sep 2018 11:47:32 GMT [View Forum Message](https://www.ultimatepp.org/forums/index.php?t=rview&th=10439&goto=50318#msg_50318) <> [Reply to Message](https://www.ultimatepp.org/forums/index.php?t=post&reply_to=50318)

Hello Oblivion,

Indeed it fixed the crash ! thanks for your quick reply !

I did not know it was a difference between HttpRequest test(); and HttpRequest test = new HttpRequest();

Thanks a lot !

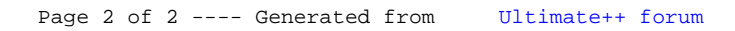